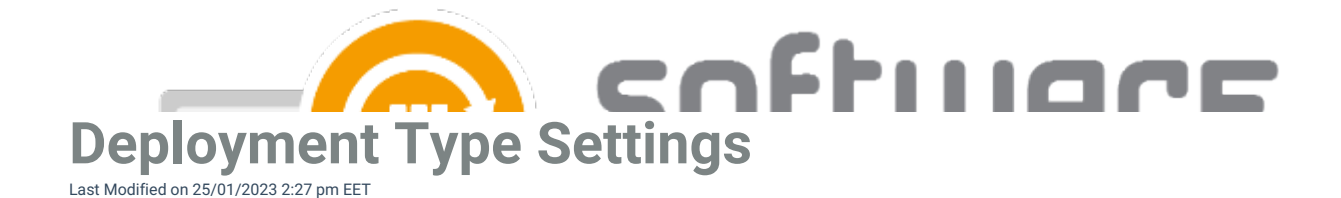

## **Content**

- **Persistent content in client cache** Configure if clients should keep the application media in cache. Can be set **true** or **false** (default)
- **Allow clients to share content on same subnet** Can be set **true** or **false** (default)
- **Allow clients to use fallback source location for content -** Can be set **true** or **false** (default)
- **Slow network mode** Can be set **Download** (Default), **Download Content** or **Nothing**
- **Fast network mode** Can be set **RunLocal** (Default) or **run from network**

## **Install Behavior**

**Executable files that must be closed** - Configure to check if related processes are in use while trying to install an application. Add the executable name and display name to use the feature. The feature functions differently depending on what kind of deployment is in use

## **User experience**

- **Logon requirement type** Configure when the application can be installed to client device. When set to **Default**, the actual value configured to configuration manager is set by Centero during application packaging, but on almost every application the installation can be done whether or not the user is logged on. Other values are **Only When User Logged On**, **Only When No User Logged On** or **Whether Or Not User Logged On**
- **Maximum allowed runtime** Configure the longest time application install should run. Default is 120 minutes
	- Value must be between 15 and 720 minutes
- **Estimated installation time** Configure the estimated installation time. This value is visible for end user in software center. Default is 0
	- Value must be between 0 and 32767 minutes

## **Requirements**

**Add operating system requirements** - CSM will add automatically necessary operating system requirements for applications by **default**, but you can disable this behavior with **false** option

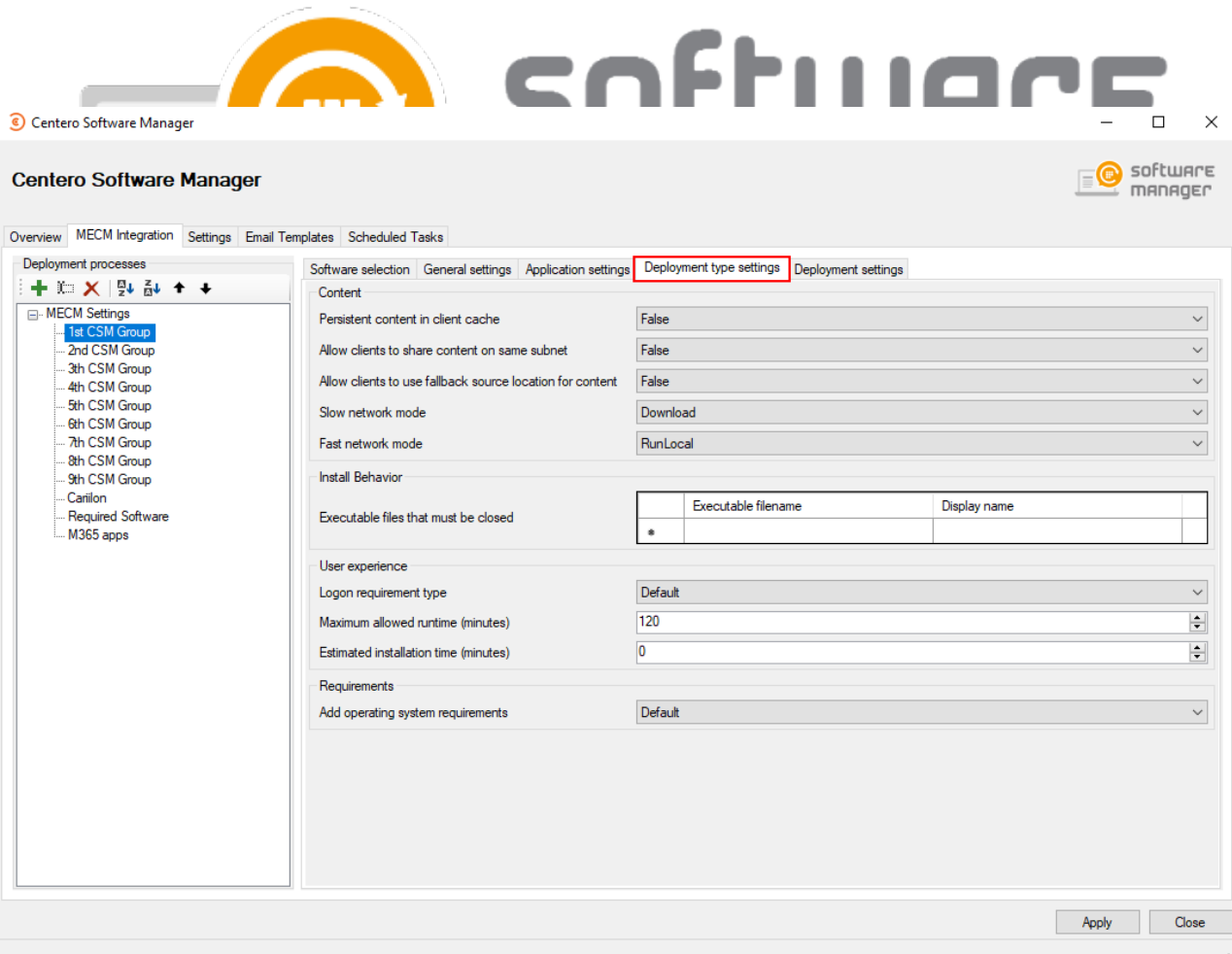